## **Практическая работа: Создание презентации с гиперссылками**

1. Создайте презентацию из 9 слайдов по образцу, используя для поиска изображений сеть Интернет. На слайде 4 схема должна состоять из автофигур.

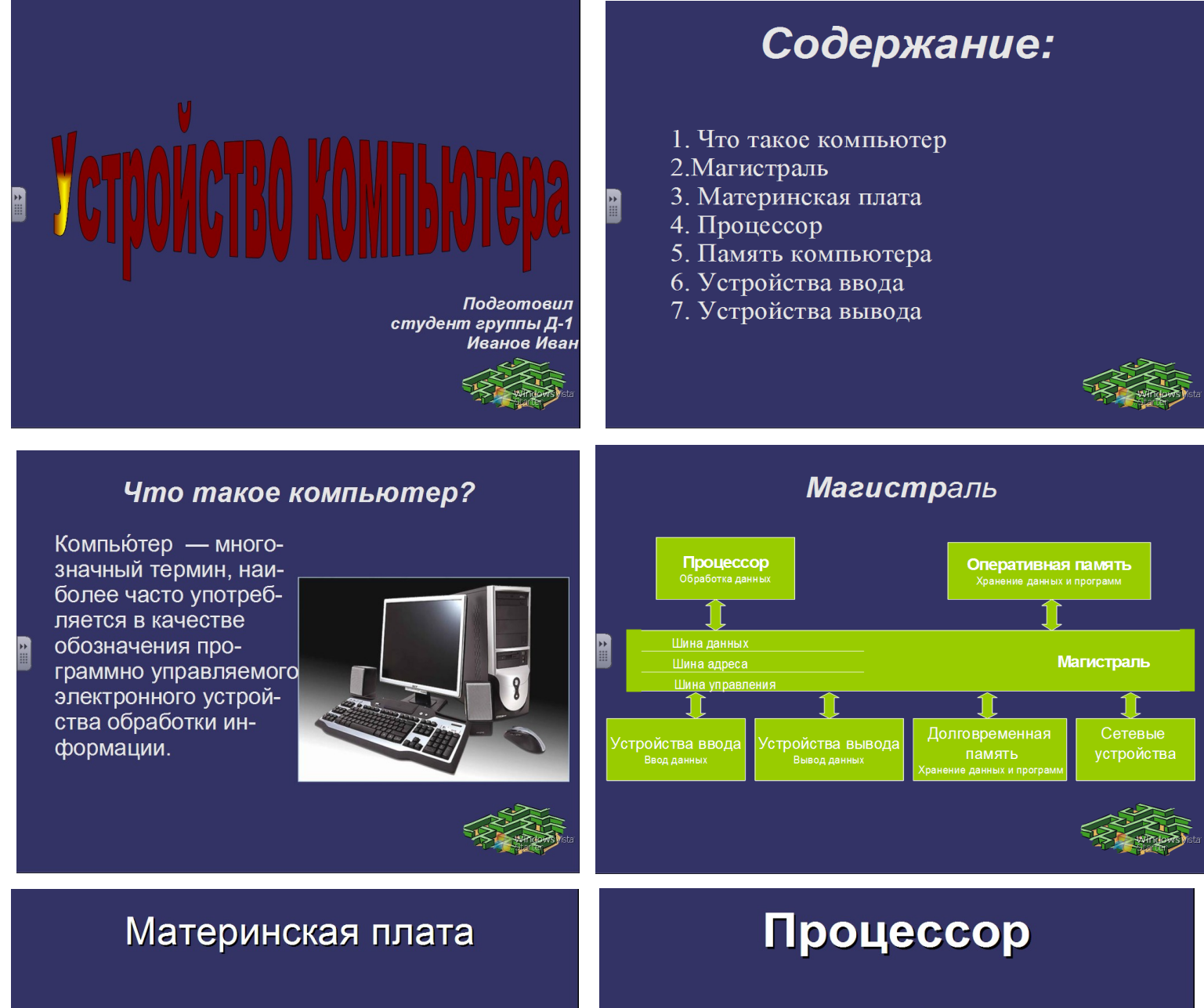

Материнская плата - это сложная многослойная печатная плата, на которой устанавливаются основные компоненты

персонального компьютера либо сервера начального уровня (центральный процессор, контроллер ОЗУ и собственно ОЗУ,

совети составлять совер.<br>загрузочное ПЗУ, контроллеры базо-<br>вых интерфейсов вводавывода). Именно материнская плата объединяет и координирует работу<br>таких различных по своей сути и функциональности комплектующих, как процессор, оперативная память,

платы расширения и всевозможные накопители.

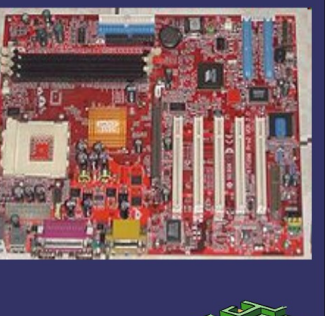

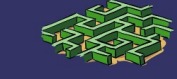

Процессор - это устройство управляющее работой всех блоков компьютера. Действия процессора определяются командами программы, хранящейся в памяти.

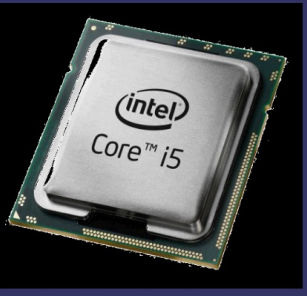

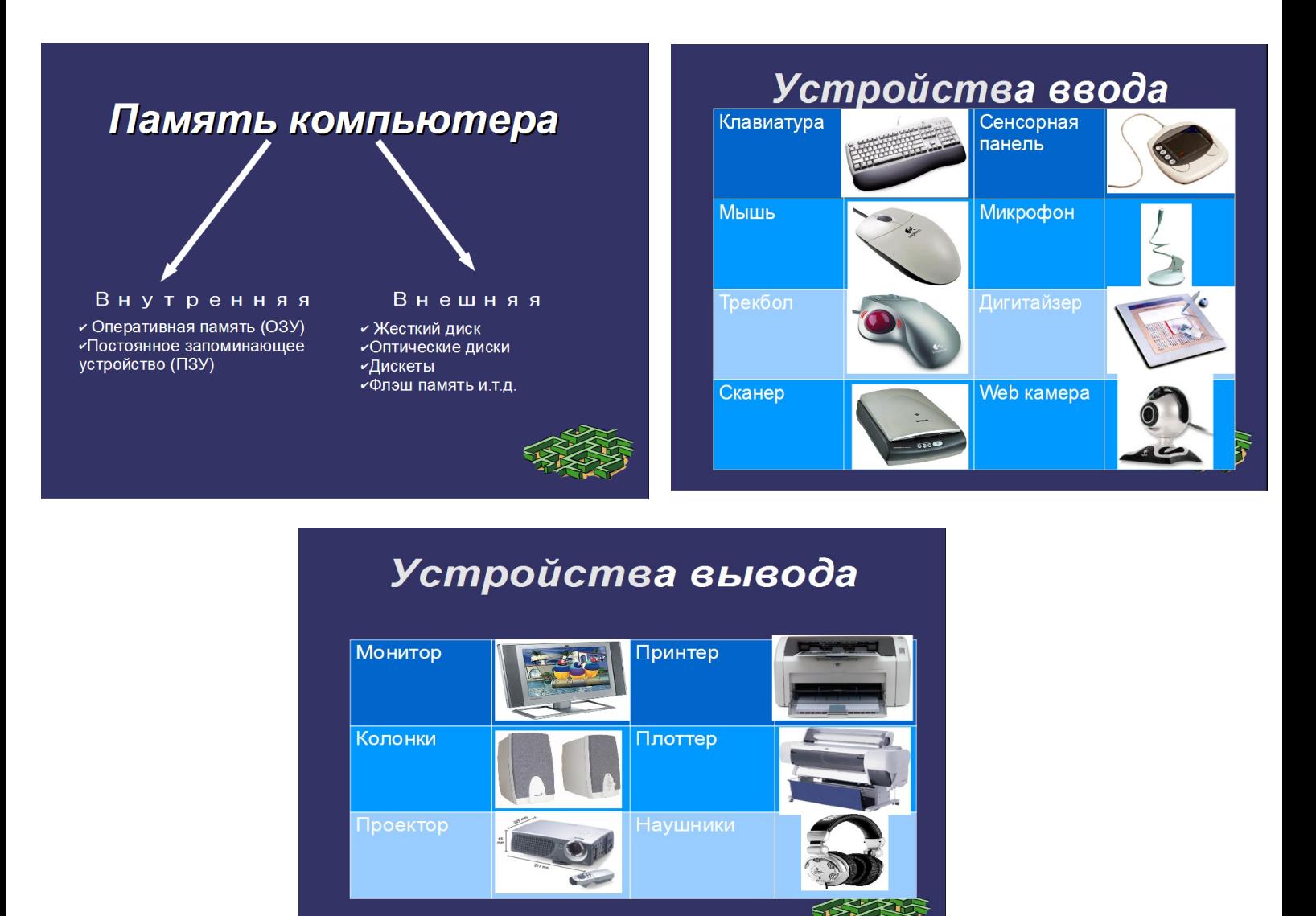

Со второго слайда (Содержание) сделайте ссылки с названий пункты на соответствующие слайды. Например, выделяем строку «Что такое компьютер», выбираем пункт меню Вставка — Гиперссылка — Документ (слева) — Место в документе (Справа) — и указываем слайд № 3. Проверьте работоспособность всех гиперссылок.

На каждый слайд добавьте кнопку возврата к содержанию, например Сделайте с каждой кнопки ссылку на 3 слайд.

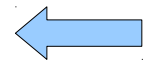